# **Bestellformular Anbindung**

## **zum Kursvermarktungsvertrag für Vendoren / Revendoren**

**Version 1.1 Gültig ab 01.01.2022**

zwischen

**Boerse Stuttgart GmbH** Börsenstraße 4 70174 Stuttgart

nachfolgend als "Boerse Stuttgart" bezeichnet

und

nachfolgend als "Vertragspartner" bezeichnet

nachfolgend gemeinsam "Parteien" oder einzeln jeweils "Partei" genannt

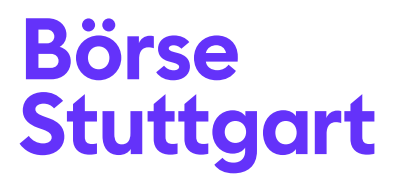

#### **Dokumenteninformationen**

Informationsklassifizierung: öffentlich

#### **Referenzdokumente**

Allgemeine Geschäftsbedingungen zum Kursvermarktungsvertrag für Vendoren / Revendoren – Allgemeine Bestimmungen Version 8.2, 01.01.2022

Allgemeine Geschäftsbedingungen zum Kursvermarktungsvertrag für Vendoren / Revendoren – Besondere Bestimmungen – Non-Display Version 8.1, 01.01.2022

Allgemeine Geschäftsbedingungen zum Kursvermarktungsvertrag für Vendoren / Revendoren – Besondere Bestimmungen – Index-Daten Version 8.1, 01.01.2022

Allgemeine Geschäftsbedingungen zum Kursvermarktungsvertrag für Vendoren / Revendoren – Besondere Bestimmungen – Wertpapierstammdaten Version 8.1, 01.01.2022

Allgemeine Geschäftsbedingungen zum Kursvermarktungsvertrag für Vendoren / Revendoren – Besondere Bestimmungen – PRIIP Daten Version 1.2, 01.01.2022

Allgemeine Geschäftsbedingungen zum Kursvermarktungsvertrag für Vendoren / Revendoren – Besondere Bestimmungen – Kennzahlen Version 1.2, 01.01.2022

#### **Inhaltsverzeichnis**

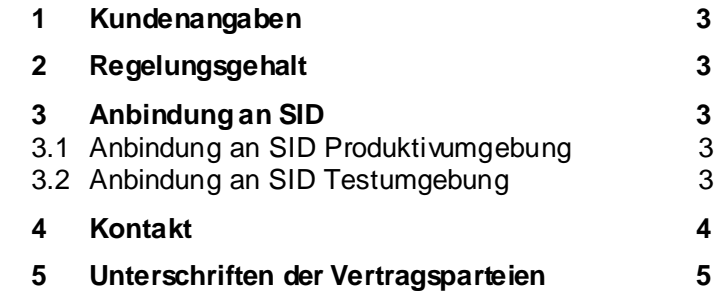

#### <span id="page-2-0"></span>**1 Kundenangaben**

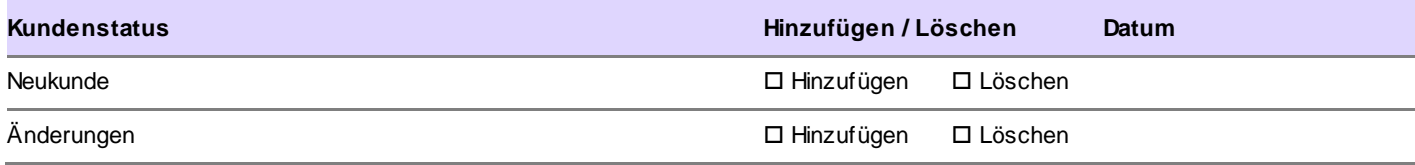

#### <span id="page-2-1"></span>**2 Regelungsgehalt**

Der Vertragspartner möchte sich an das Datendistributionssystem SID mit den folgenden Verbindungsarten anbinden und folgende Profile wählen.

#### <span id="page-2-2"></span>**3 Anbindung an SID**

#### <span id="page-2-3"></span>**3.1 Anbindung an SID Produktivumgebung**

#### 3.1.1 Anbindung via Standleitung

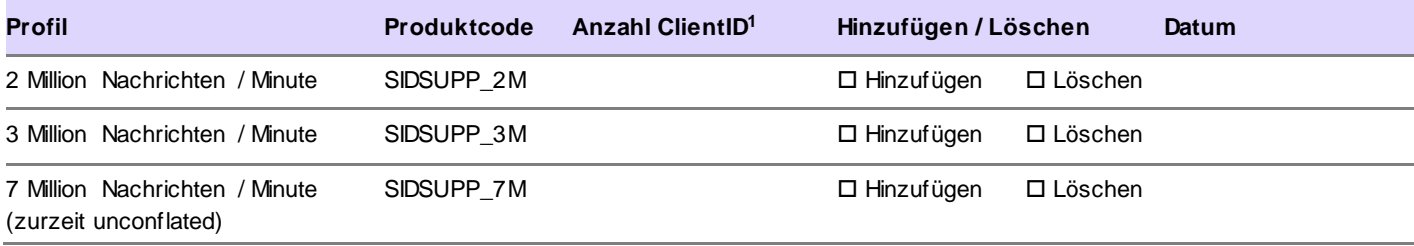

#### 3.1.2 Anbindung via VPN / Internet

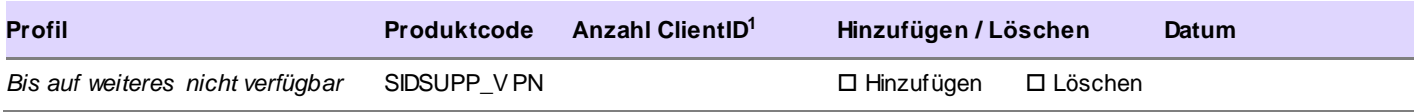

#### <span id="page-2-4"></span>**3.2 Anbindung an SID Testumgebung**

#### 3.2.1 Anbindung via Standleitung

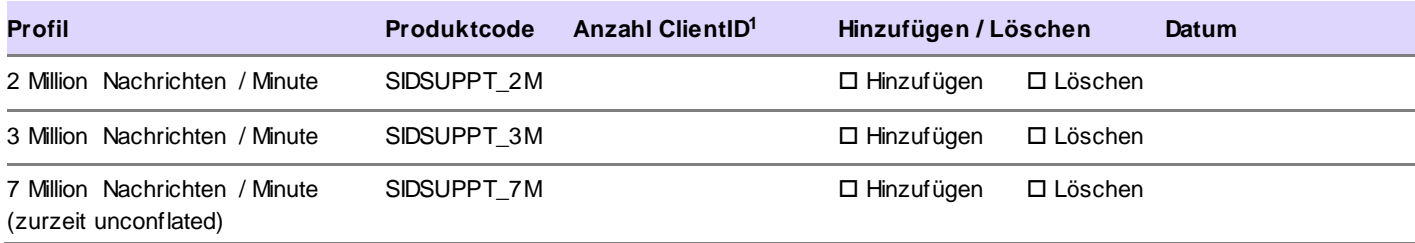

#### 3.2.2 Anbindung via VPN / Internet

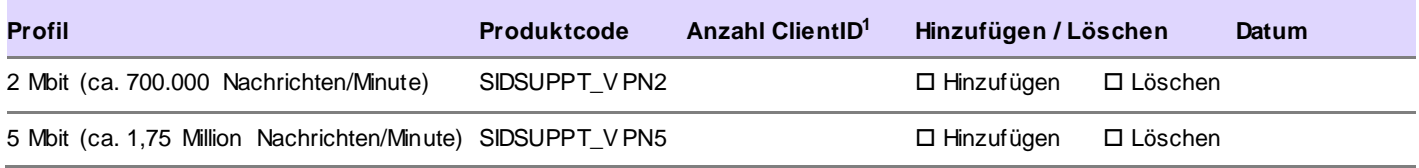

-<sup>1</sup> Anzahl der indiv iduellen User / Subskriptionen an die Rechenzentren der Börse Stuttgart. Ein User / Subkription beinhaltet bis zu zwei Anbindungen. Unabhängig wie die Anbindungen genutzt werden (aktiv/aktiv, aktiv/passiv, passiv/passiv). Die individuellen Zugänge dafür werden in Absprache mit der Börse zur Verfügung gestellt.

#### <span id="page-3-0"></span>**4 Kontakt**

Postanschrift (bei Vertragsabschluss bitte immer angeben, ansonsten nur bei Adressänderungen)

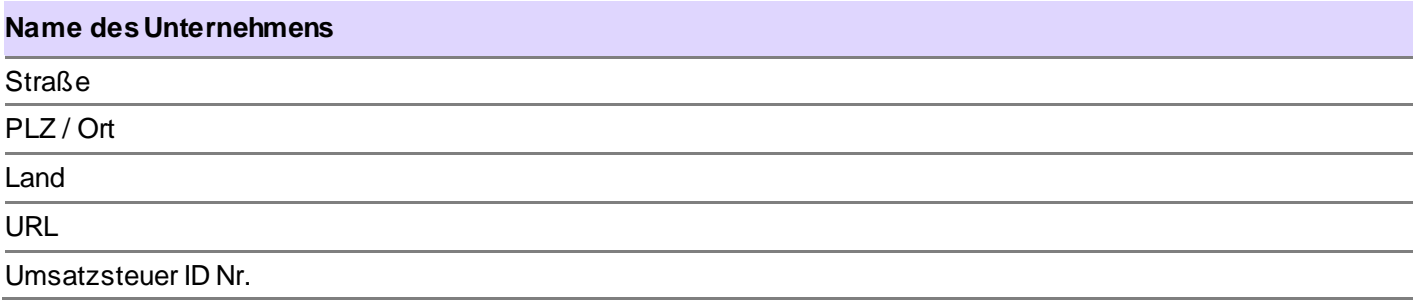

Ansprechpartner (bei Vertragsabschluss bitte immer mindestens einen Ansprechpartner für jede Zuständigkeit angeben, ansonsten bitte nur bei Änderung der Zuständigkeiten ausfüllen)

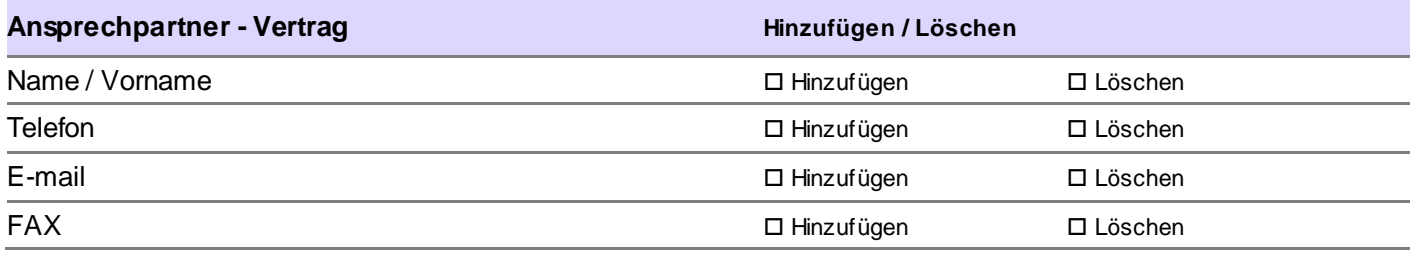

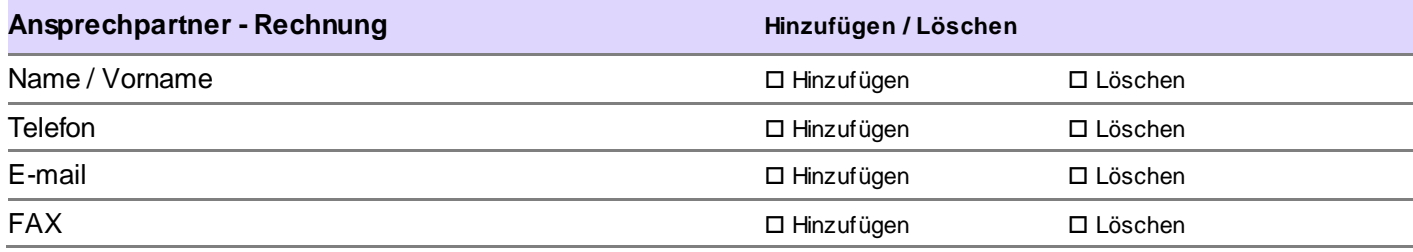

Weitere Ansprechpartner bitte auf einem separaten Blatt ergänzen.

### <span id="page-4-0"></span>**5 Unterschriften der Vertragsparteien**

Der Vertrag wird in zwei Exemplaren ausgefertigt, wobei beide Vertragsparteien je ein Exemplar erhalten.

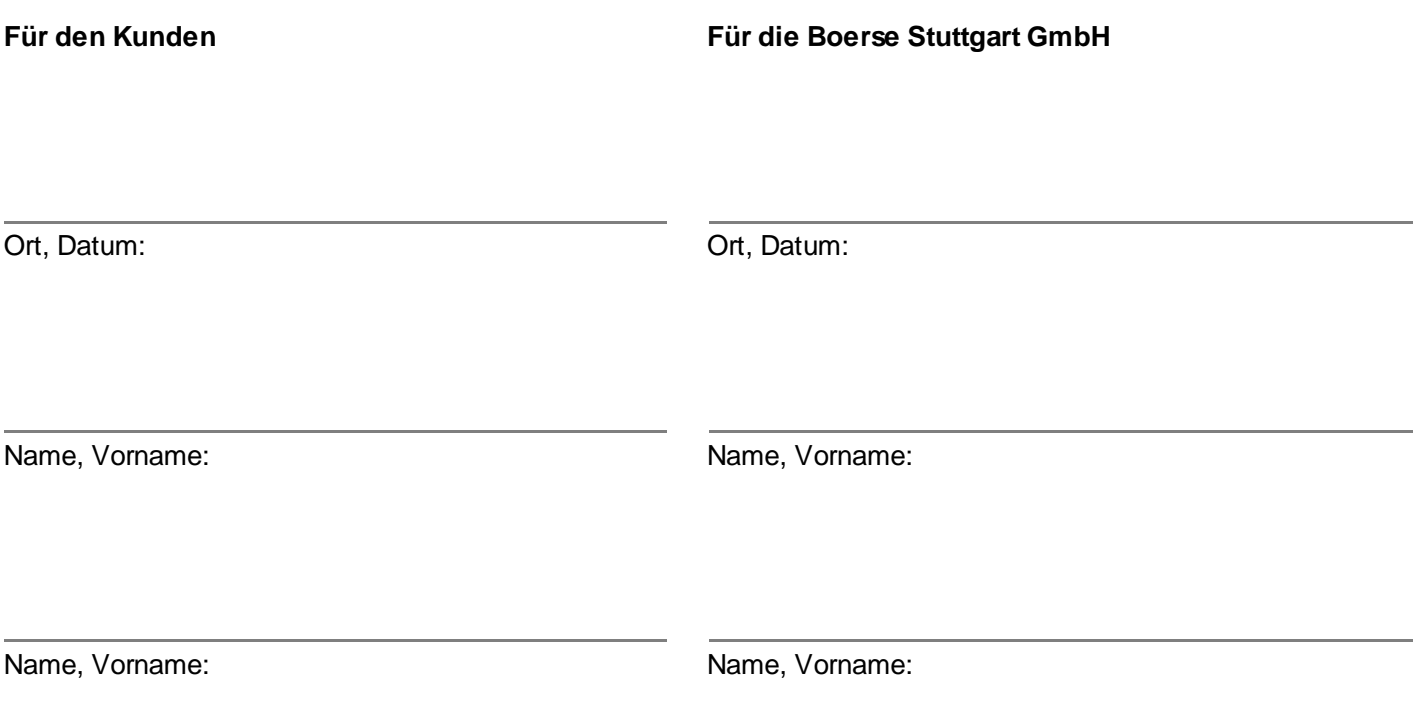